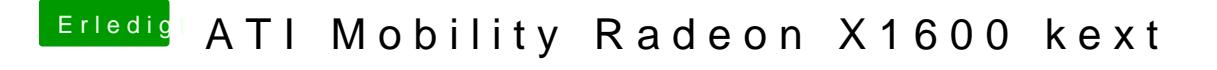

Beitrag von lee0xp vom 24. November 2013, 09:43

Danke, aber wo finde ich diese und was muss ich da ändern? Hat wirklich keiner kexts die man Installieren kann?